## SLEEP INN 1<sup>st</sup> SHIFT CHECKLIST

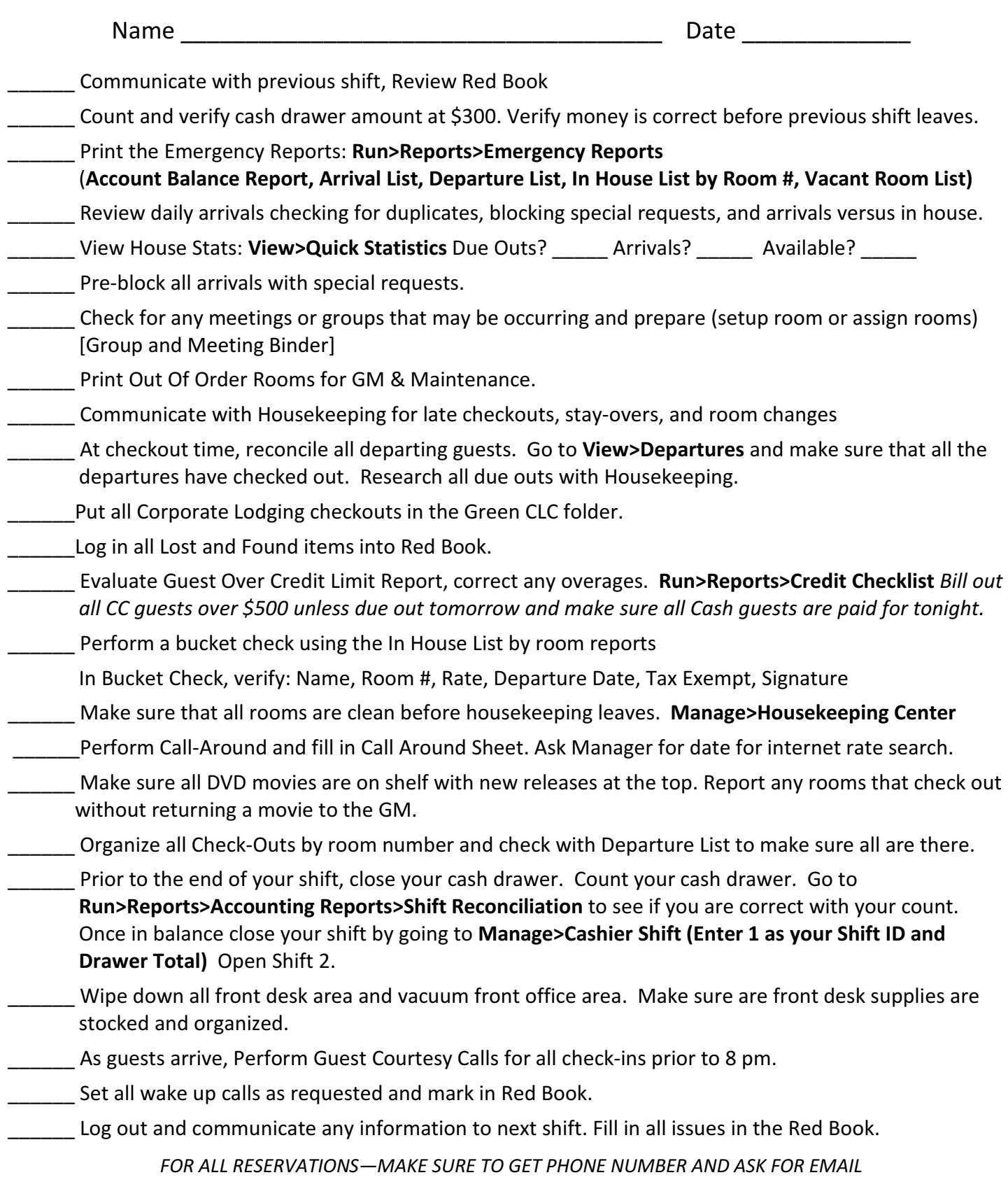

AT CHECK IN—MAKE SURE TO GET FULL ADDRESS AND COMPANY (IF ON BUSINESS) ASK FOR EMAIL ON REG CARD WRITE EVERY CUSTOMER COMPLAINT/ISSUE ON RED BOOK AND FOLLOW UP!